Verfasser:

**Stefan Justen,** Oberstudienrat, Herzogenrath **Heike Köppe,** Oberstudienrätin, Köln **Gregor Kuhlmann,** Oberstudiendirektor i.R., Ahaus

Weitere Materialien finden Sie in der Mediathek dieses Buches unter www.merkur-verlag.de

Fast alle in diesem Buch erwähnten Hard- und Softwarebezeichnungen sind eingetragene Warenzeichen.

Das Werk und seine Teile sind urheberrechtlich geschützt. Jede Nutzung in anderen als den gesetzlich zugelassenen Fällen bedarf der vorherigen schriftlichen Einwilligung des Verlages. Hinweis zu § 60 a UrhG: Weder das Werk noch seine Teile dürfen ohne eine solche Einwilligung eingescannt und in ein Netzwerk eingestellt werden. Dies gilt auch für Intranets von Schulen und sonstigen Bildungseinrichtungen.

\* \* \* \* \*

4. Auflage 2019 © 2013 by MERKUR VERLAG RINTELN Gesamtherstellung: MERKUR VERLAG RINTELN Hutkap GmbH & Co. KG, 31735 Rinteln E-Mail: info@merkur-verlag.de lehrer-service@merkur-verlag.de Internet: www.merkur-verlag.de

ISBN 978-3-8120-**0805-1**

#### **Editorial**

Die Entwicklung der elektronischen Datenverarbeitung weist drei fundamentale Elemente auf. Man kann sie festmachen an den Begriffen Miniaturisierung, Digitalisierung und Vernetzung. Die drei Meilensteine erinnern an fundamentale Ereignisse der jüngeren Technikgeschichte. Erst die Kleinheit des Rechners ermöglichte es, bei geringem Gewicht der raumfahrtorientierten Raketentechnik den Weg zum Mond zu weisen. Der digitalisierte Austausch von Informationen – vom Satellitenempfang bis hin zur Unterhaltungsmusik und zum Handytelefon – ermöglicht das, was man heute mit den Anwendungslösungen unserer modernen Informationsgesellschaft verbindet.

Aus einer anderen Sichtweise offenbart die Entwicklung der Daten- und Informationsverarbeitung neben mechanischen und elektronischen Computerelementen Aspekte der Software bzw. der Programme, die als Schlüsselpositionen in die gesellschaftlichen Entwicklungen gewissermaßen eingebettet sind. Die aktuelle Diskussion, Kommunikation in den digitalen Netzen einer politischen Kontrolle zu unterwerfen und gespeicherte Daten zu erschließen, offenbart, dass Information und digitalisierte Kommunikation von großer gesellschaftlicher Bedeutung sind – Wissen ist Macht.

Der technische Fortschritt der von maschineller Intelligenz geprägten Computerindustrie ist die Chance, Innovation zu gewinnen und wirtschaftliche Wettbewerbsfähigkeit zu erhalten. Technologischer Fortschritt ist der Motor dafür, die strukturellen Veränderungen der Weltwirtschaft in den Griff zu bekommen und die Grenzen weiter zu stecken, als sie durch die Verknappung der natürlichen Ressourcen vorgegeben scheinen.

Der Schul-, Ausbildungs- und Weiterbildungsbereich nimmt dazu eine Schlüsselposition ein. Die neue vom Merkur Verlag Rinteln herausgegebene Buchreihe MERKUR-COMPU-TER-ANWENDUNGEN stellt sich der Aufgabe, durch eine benutzerorientierte Aufbereitung von Softwarewissen Problemlösungen nachvollziehbar zu machen. Die vorliegenden Bücher bieten grundlegende Informationen für die Arbeit mit modernen Informations- und Kommunikationssystemen, so wie sie beispielsweise im berufsbezogenen Unterricht in beruflichen Schulen, Volkshochschulen und im betrieblichen Alltag von IT-Fachleuten, Kaufleuten, Auszubildenden und Studenten benötigt werden. Ziel ist die Vermittlung der Grundlagen in logischen Zusammenhängen. Die Bücher eignen sich sowohl als Lehrbücher für den Unterricht als auch für ein Selbststudium im Fachgebiet Informationswirtschaft. Für die praktische Umsetzung der Beispiele und Aufgaben werden Rechner mit dem Betriebssystem Windows benötigt.

Dr. h.c. Rudolf Hambusch

#### **Vorwort zur 3. Auflage**

Das Lehrbuch wurde um ein Beiheft ergänzt, in dem die wichtigsten SQL- und Java-Befehle zusammengestellt sind. Es soll den Umgang mit der teilweise schwierigen Syntax erleichtern.

Zu BlueJ ist eine einfache GUI-Entwicklungsumgebung erstellt worden. Sie kann aus dem Internet heruntergeladen werden. Nähere Einzelheiten finden Sie im Download zu diesem Lehrbuch.

### **Vorwort zur 4. Auflage**

Das Lehrbuch wurde überarbeitet und erweitert. Der Abschnitt Datenschutz und Datensicherheit nimmt nun auch Bezug auf die Europäische Datenschutz-Grundverordnung. Im Java-Teil sind Umstellungen und neue Inhalte eingefügt worden.

Zum einen werden im Anhang das Bediensystem der in Schulen oft genutzten Editoren, wie z.B. Java-Editor oder NetBeans, sowie verschiedene Generatoren für Bildschirmformulare behandelt. Zum anderen wird als weitere Datenstruktur JTable besprochen und mit ArrayList verknüpft. Schließlich wird aufgrund des Prinzips der vollständigen Handlung auch das Ein- und Auslesen von Binärdaten behandelt. Mit anderen Worten wird in diesem Abschnitt eine komplette betriebliche Anwendung entwickelt, die mit überschaubarem Aufwand auf andere Problemstellungen angepasst werden kann.

Generell werden die zu vermittelnden Lehrinhalte in einen durchaus nachvollziehbaren betrieblichen Zusammenhang gestellt. Bezogen auf den Java-Teil werden die Algorithmen und die Java-Sprachelemente in vollständigen Programmen behandelt. Bei dem knappen Zeitrahmen ist es sicher nicht möglich, dass die Schülerinnen und Schüler alle Programme selbst schreiben. Teilbearbeitungen haben sich als durchaus sinnvoll herausgestellt. Ein interessanter Unterrichtsansatz ist auch die Analyse eines bestehenden Programms mit dem Ziel, es für eine ähnlich gelagerte Problemstellung anzupassen.

# **Inhaltsverzeichnis**

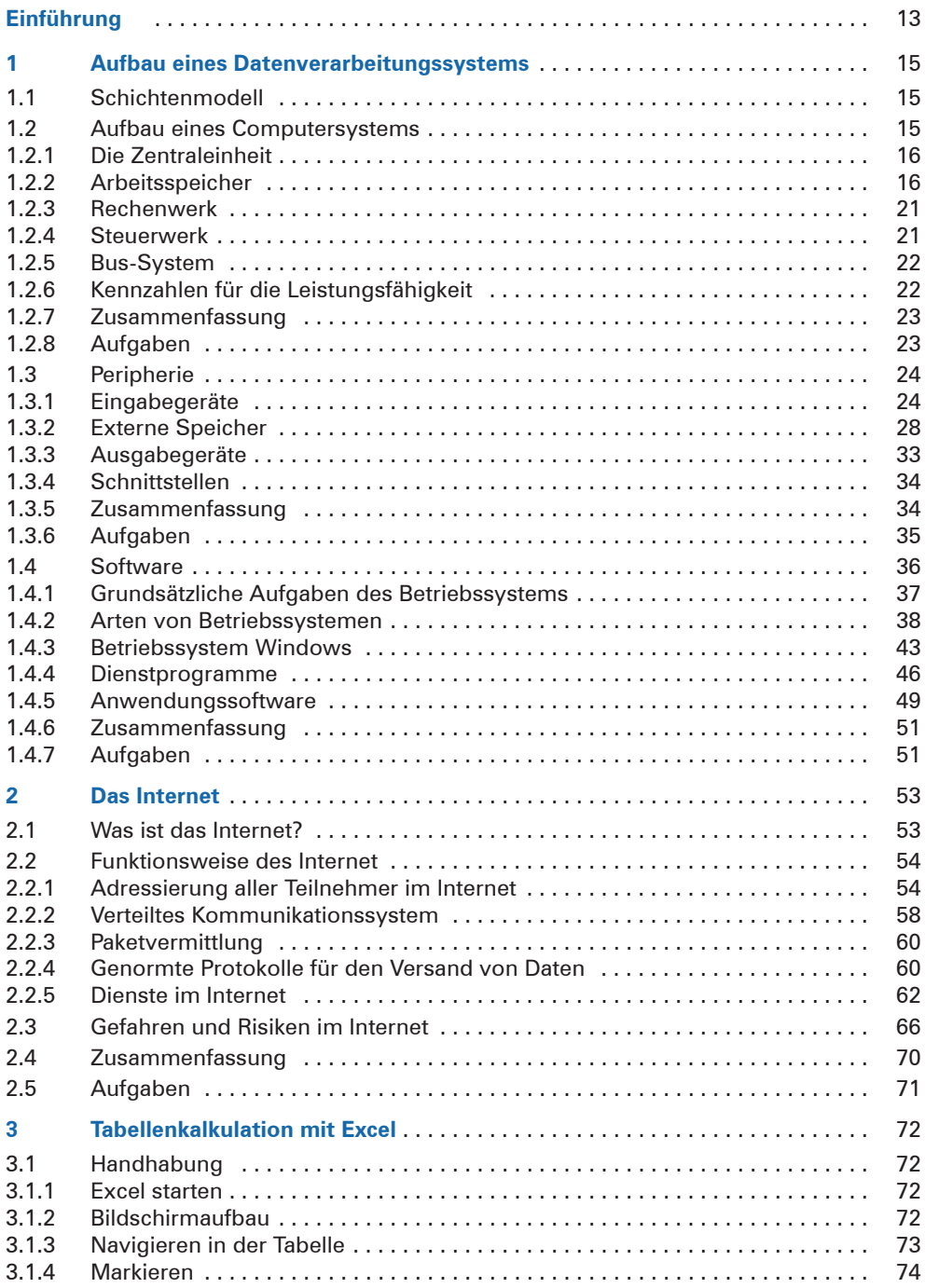

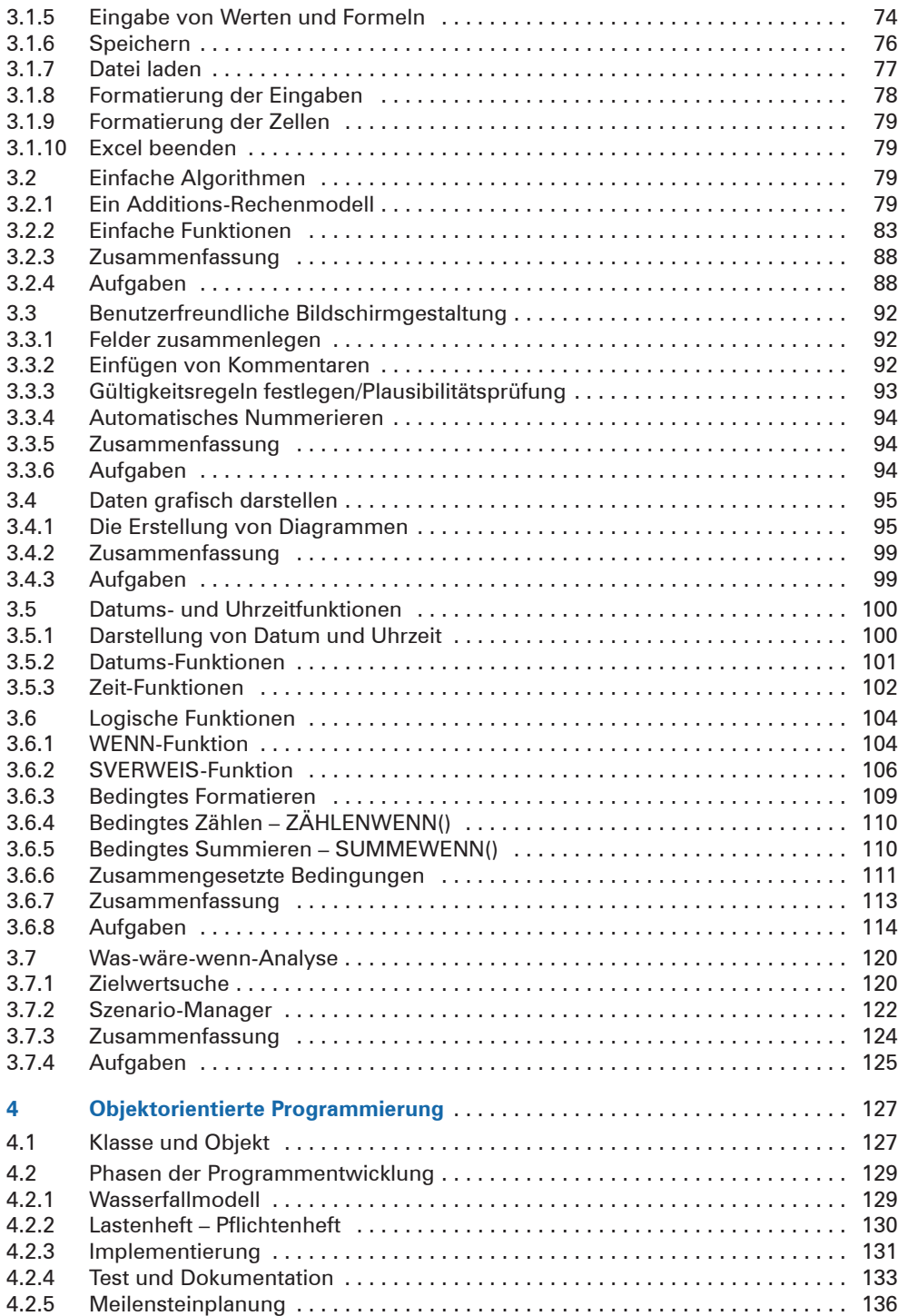

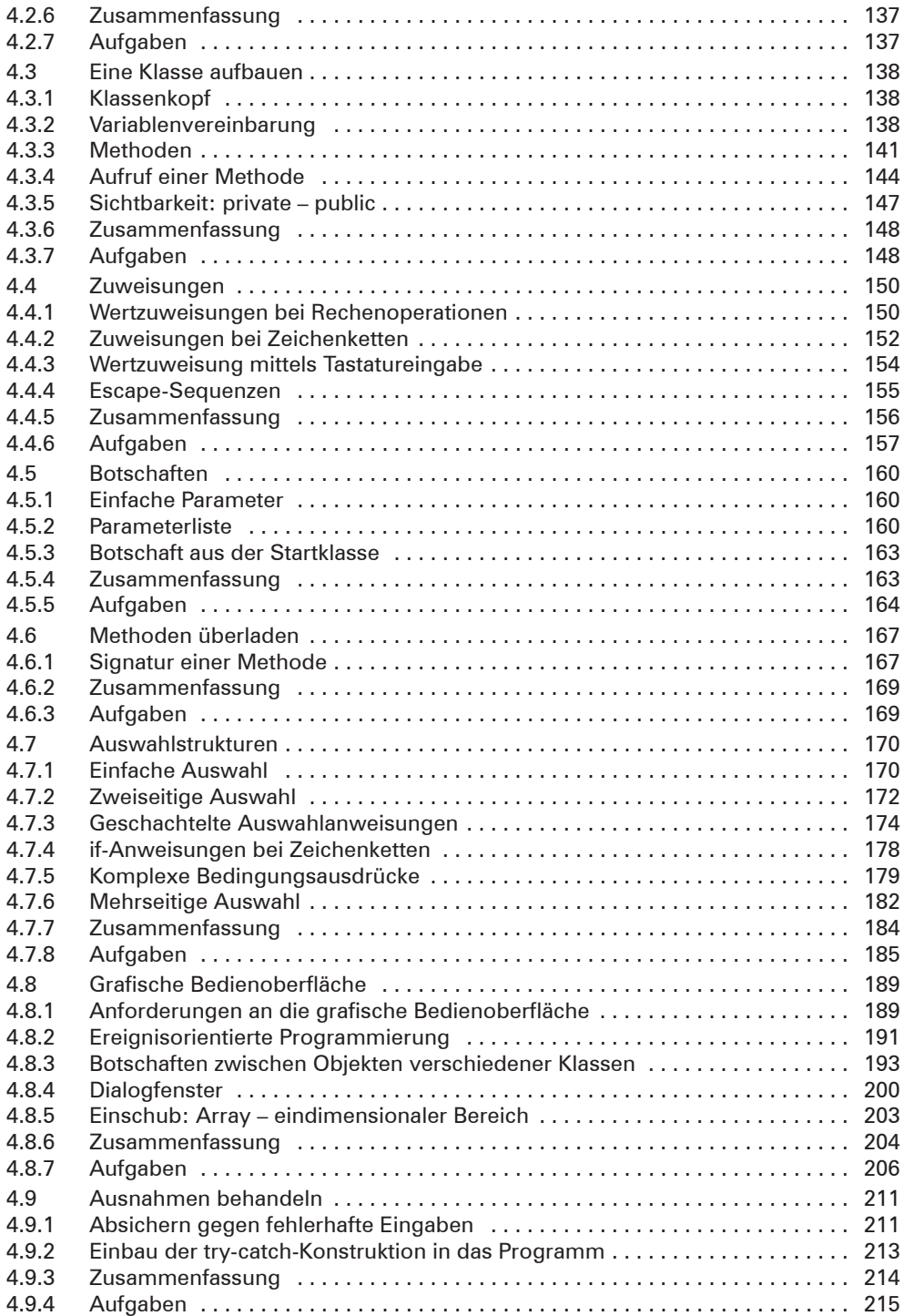

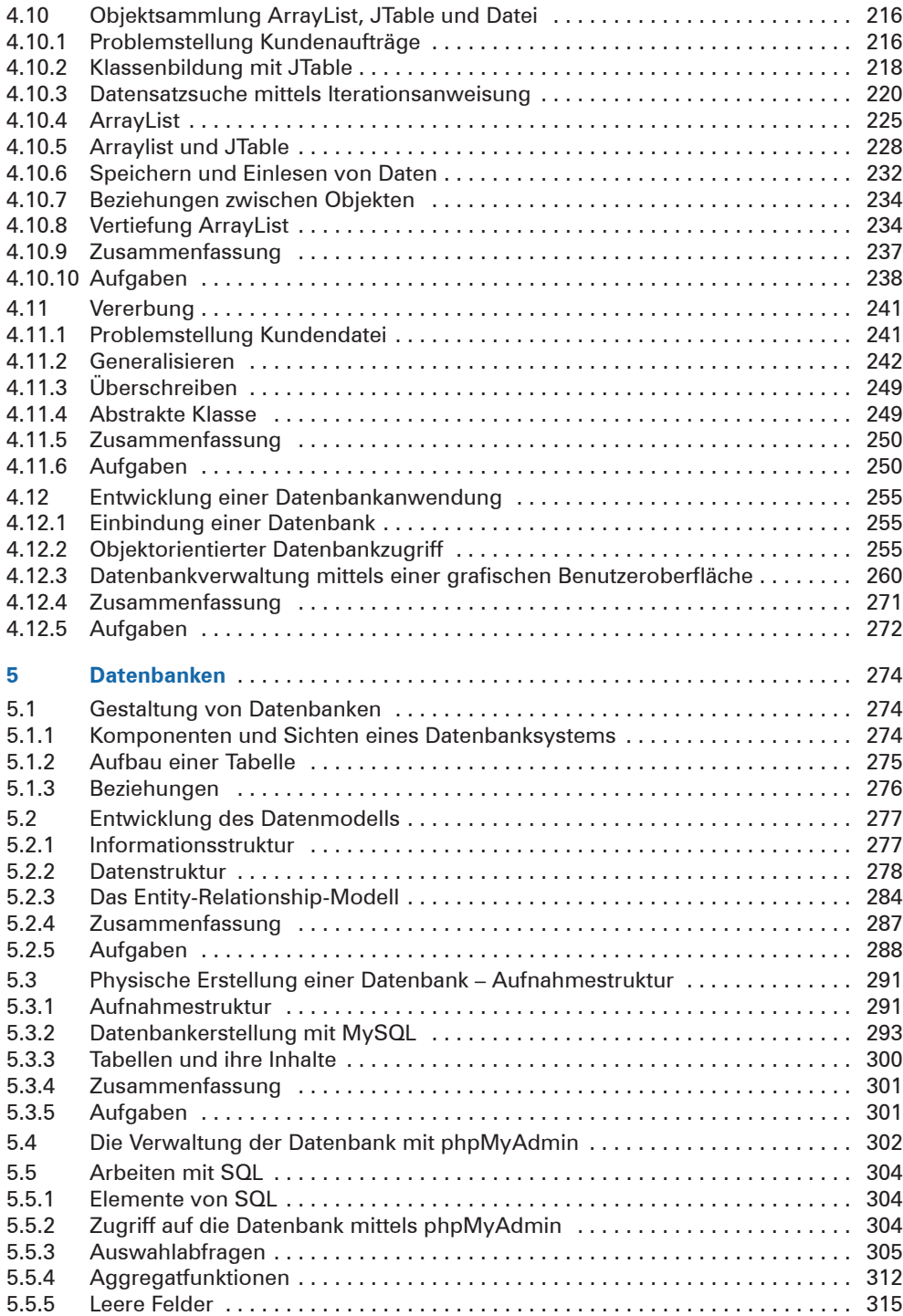

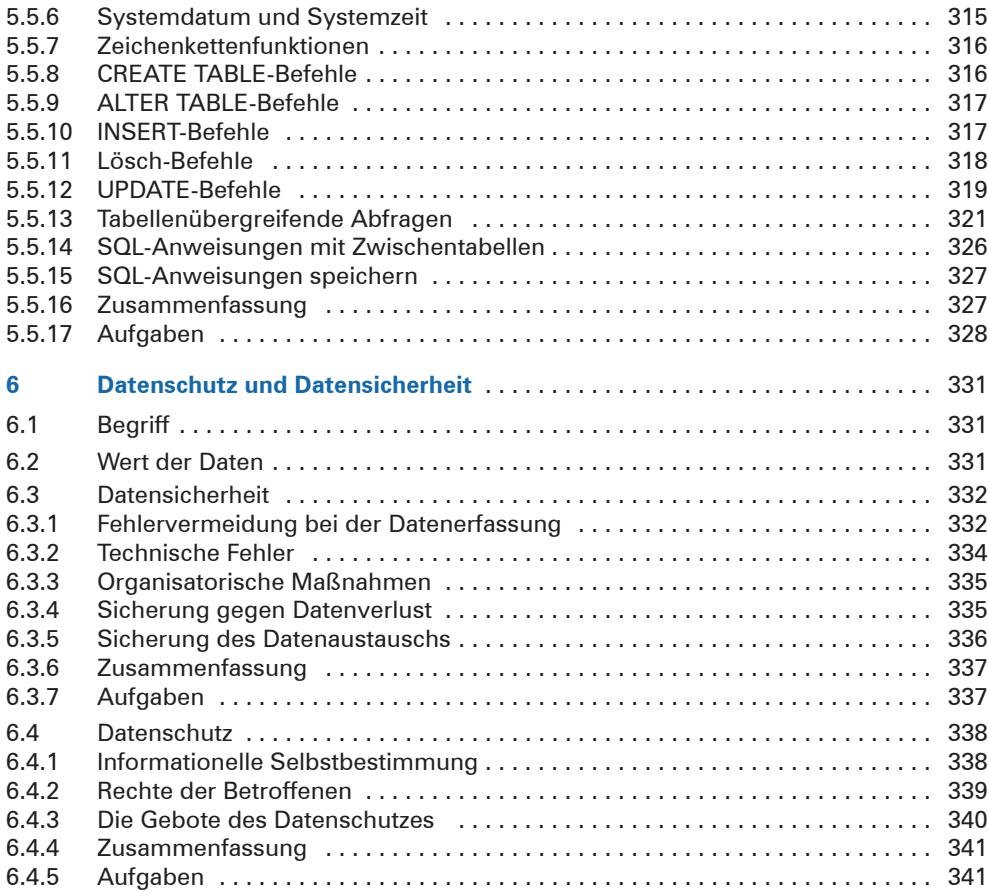

## **Anhang**

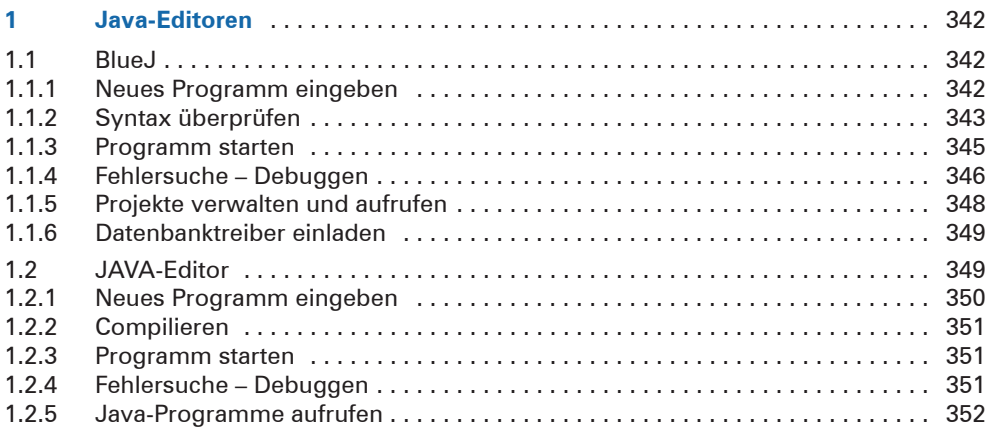

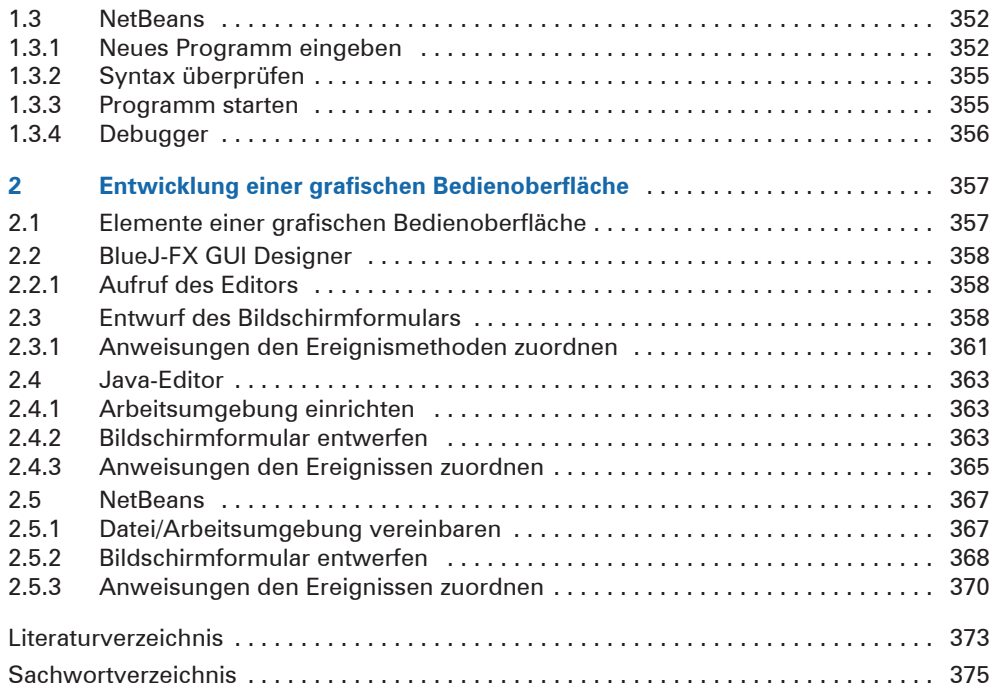